### C O V E R S H E E T

## BPSAQ

# Blaise Summary-Level Specifications Report

**Name:** PSAQ\_INTRO **SAS Name:** PSAQ\_INTRO **Universe Description:**

> **Question Text:** I would like to change topics and ask you a few questions about your experience completing this interview. Your responses will help us improve the survey.

**Answer List:** Tcontinue

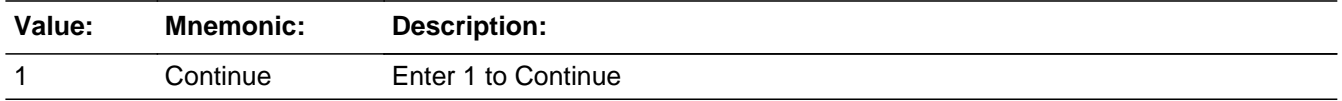

**Skip Instructions:** <1> [goto PSAQ\_1]

**Name:** PSAQ\_1 **SAS Name:** PSAQ\_1

**Universe Description:**

**Question Text:** How interesting was this survey to you? Would you say it was ^PSAQ1\_FILL?

**Answer List:** TPSAQ\_1

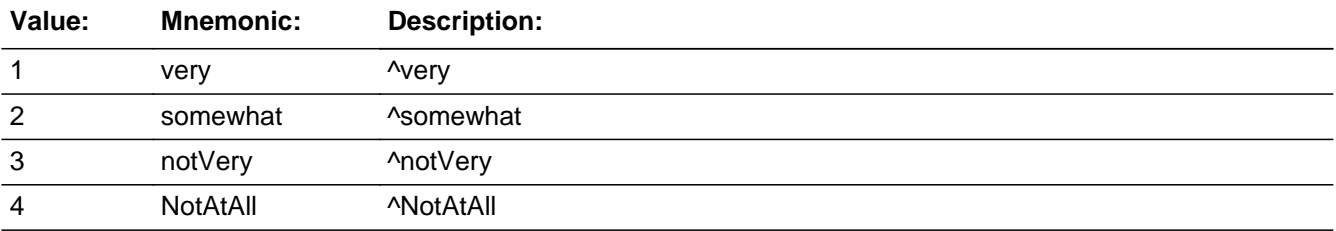

**Skip Instructions:** <1-4> [goto PSAQ\_1\_SP] <DK, RF> [goto PSAQ\_2A]

**Name:** PSAQ\_1\_SP **SAS Name:** PSAQ\_1\_SP **Universe Description:**

> **Question Text:** Enter the respondent's verbatim response if he/she does more than simply repeat one of the given response options.

**Skip Instructions:** [goto PSAQ\_2A]

**Name:** PSAQ\_2A **SAS Name:** PSAQ\_2A **Universe Description:**

> **Question Text:** How difficult or easy was it for you to answer the questions in this survey - would you say it was ^PSAQ2A\_FILL?

**Answer List:** TPSAQ\_2A

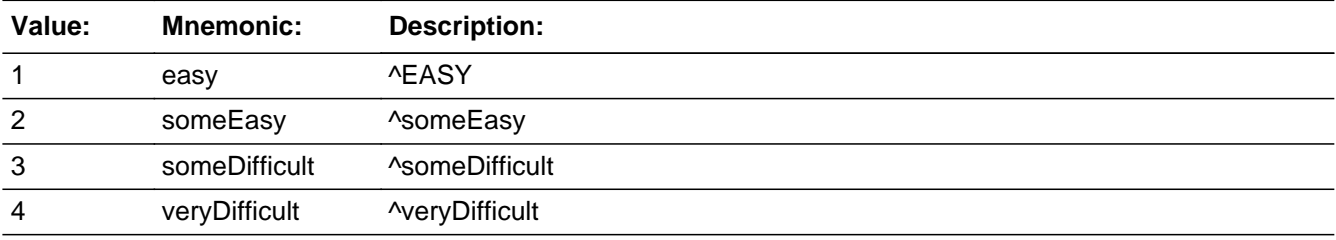

**Skip Instructions:** <1-4> [goto PSAQ\_2B] <D,R> [goto PSAQ\_3]

**Name:** PSAQ\_2b **SAS Name:** PSAQ\_2b **Universe Description:**

> **Question Text:** Can you tell me a little more about that? What made it ^Fill\_PSAQ\_2a?

**Skip Instructions:** [goto PSAQ\_3]

**Name:** PSAQ\_3 **SAS Name:** PSAQ\_3 **Universe Description:**

**Question Text:** How burdensome was this survey to you? Would you say it was ^PSAQ3\_FILL?

**Answer List:** TPSAQ\_3

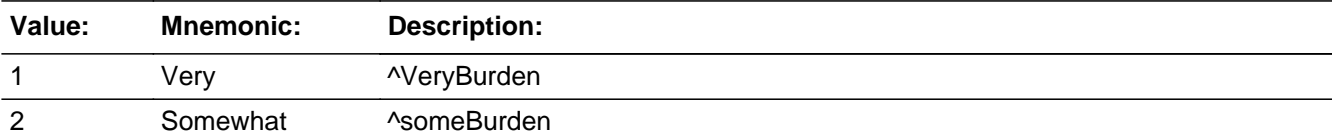

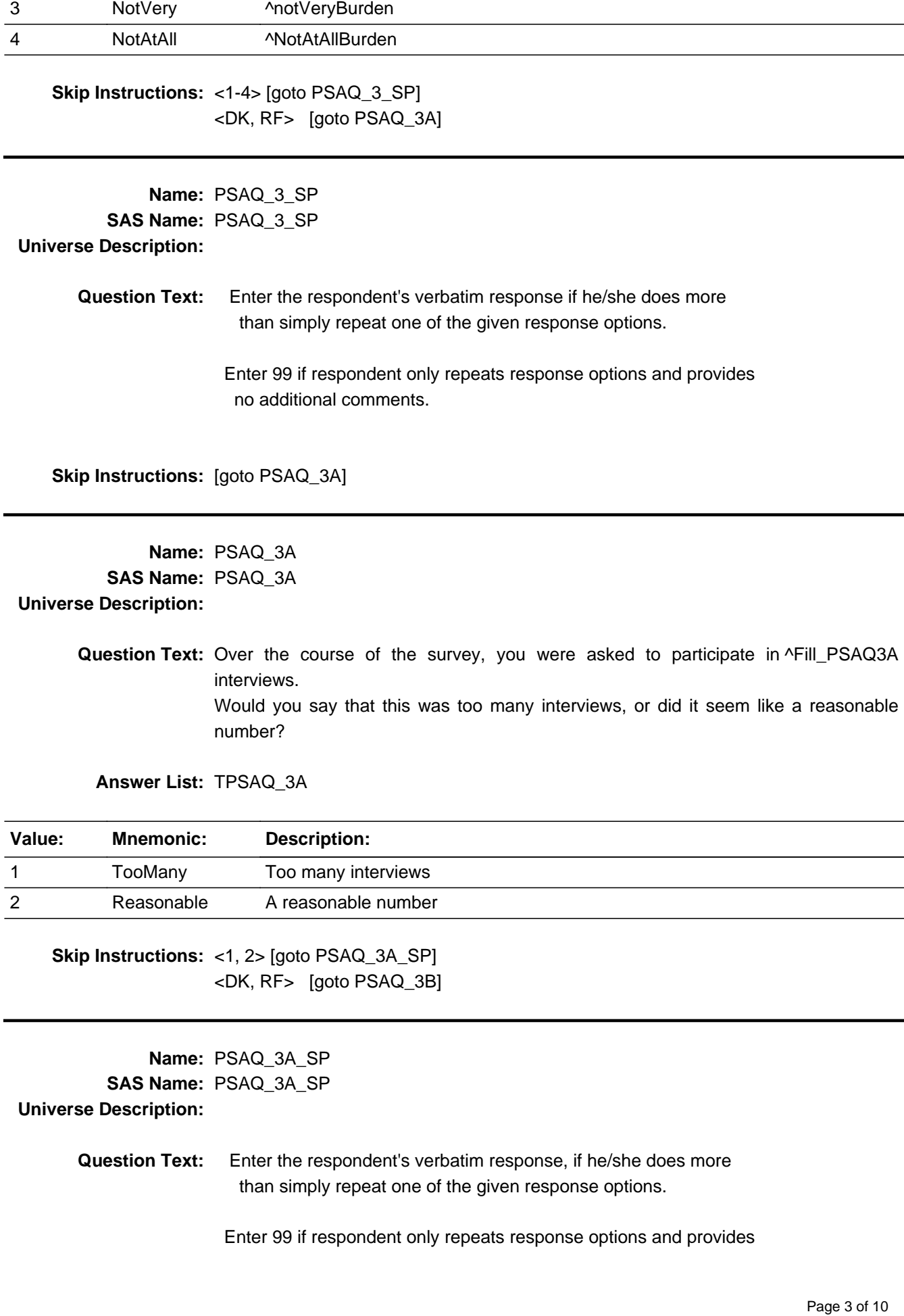

**Skip Instructions:** [goto PSAQ\_3B]

**Name:** PSAQ\_3B **SAS Name:** PSAQ\_3B **Universe Description:**

> **Question Text:** Thinking about the number of phone calls you received before each interview, would you say that it was too many, or did it seem like a reasonable number?

**Answer List:** TPSAQ\_3B

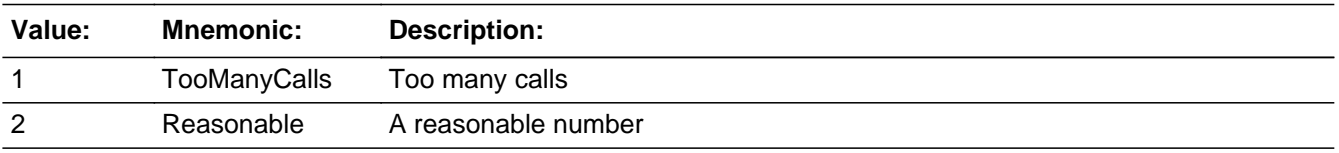

**Skip Instructions:** <1, 2> [goto PSAQ\_3B\_SP] <DK, RF> [goto PSAQ\_4]

**Name:** PSAQ\_3B\_SP **SAS Name:** PSAQ\_3B\_SP **Universe Description:**

> **Question Text:** Enter the respondent's verbatim response if he/she does more than simply repeat one of the given response options.

> > Enter 99 if respondent only repeats response options and provides no additional comments.

**Skip Instructions:** [goto PSAQ\_4]

**Name:** PSAQ\_4 **SAS Name:** PSAQ\_4 **Universe Description:**

**Question Text:** Do you feel that the length of today's interview was too long, too short, or about right?

**Answer List:** TPSAQ\_4

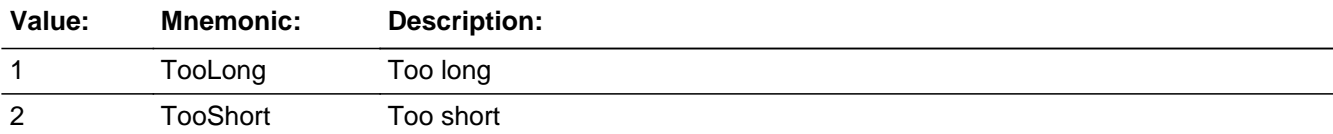

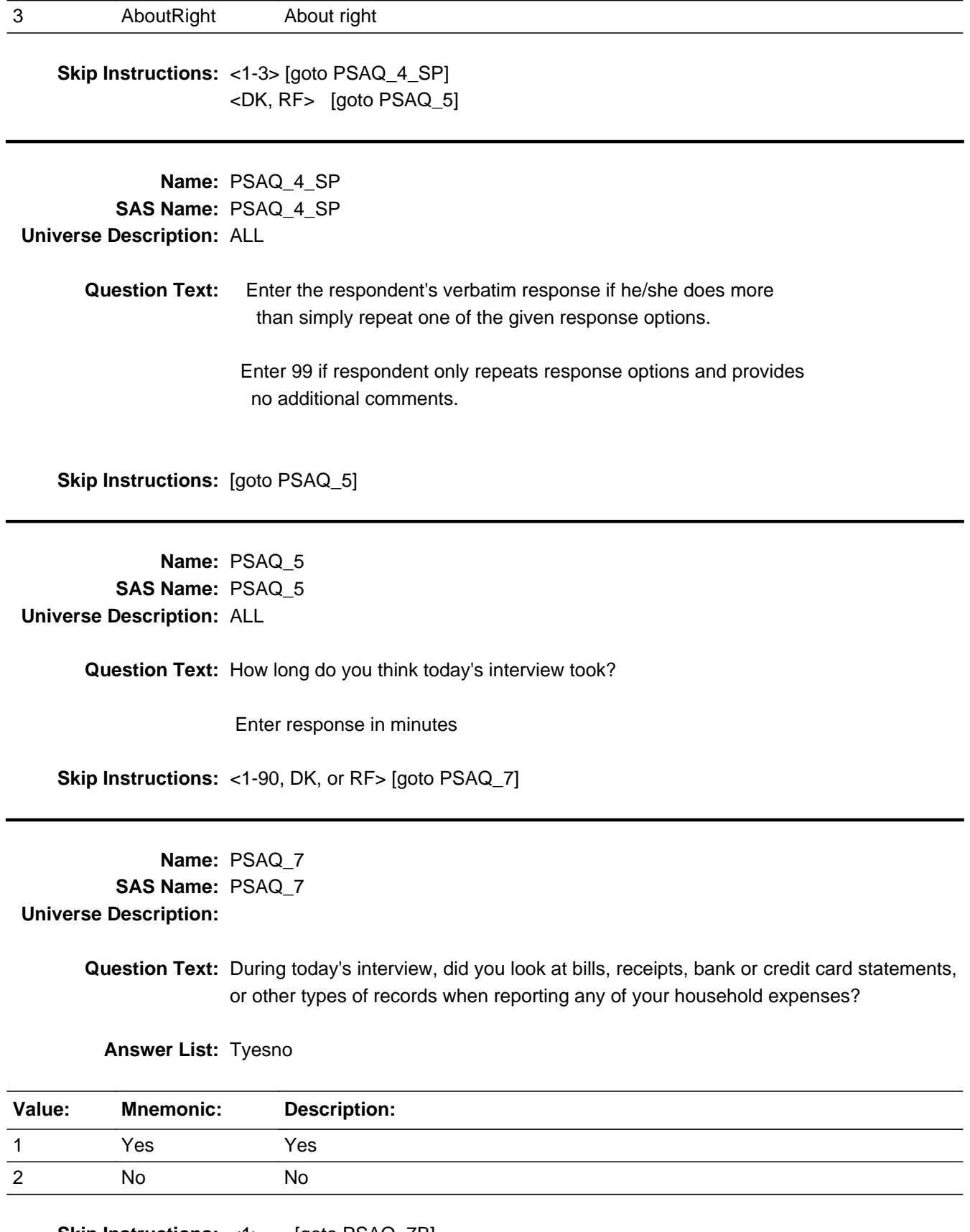

**Skip Instructions:** <1> [goto PSAQ\_7B] <2,D,R> [goto PSAQ\_8]

### **Name:** PSAQ\_7B

### **SAS Name:** PSAQ\_7B

**Universe Description:** Yes, looked at bills, receipts, etc

**Question Text:** What types of record(s) did you look at most often?

If necessary, ready answer list categories

Enter all that apply, separate with commas.

#### **Answer List:** PSAQ\_7B

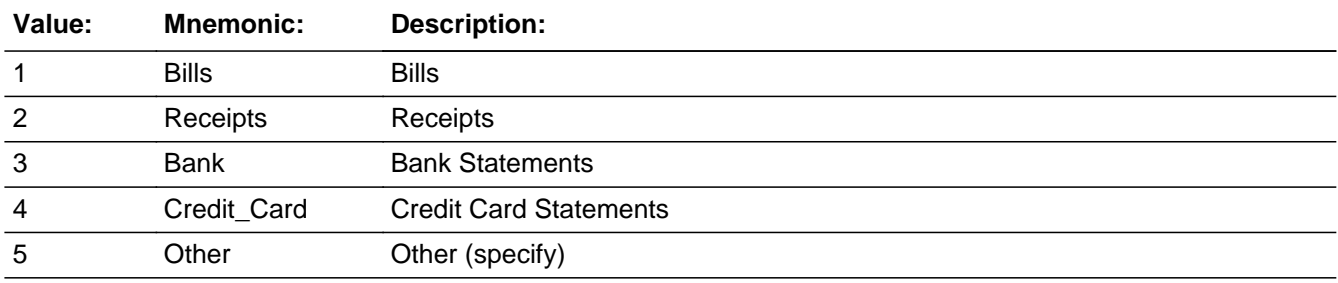

**Skip Instructions:** <1-4, DK, RF> [goto PSAQ\_8] <5> [goto PSAQ\_7B\_SP]

**Name:** PSAQ\_7B\_SP **SAS Name:** PSAQ\_7B\_SP **Universe Description:**

**Question Text:** Specify:

**Skip Instructions:** <30 characters> [goto PSAQ\_8]

**Name:** PSAQ\_8 **SAS Name:** PSAQ\_8 **Universe Description:**

> **Question Text:** Do you do any financial activity online, such as checking your account balances or paying your bills?

**Answer List:** Tyesno

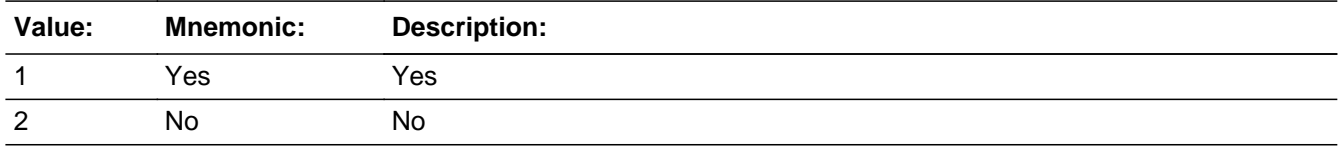

**Skip Instructions:** [goto PSAQ\_9]

### **Name:** PSAQ\_9 **SAS Name:** PSAQ\_9

**Universe Description:**

**Question Text:** Do you use any personal finance software, such as Quicken, Microsoft Money, or Mint.com?

**Answer List:** Tyesno

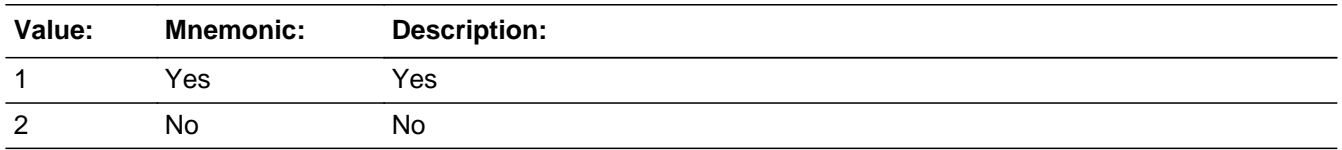

**Skip Instructions:** <1> [goto PSAQ\_10]

<2,D,R> [IF PSAQ\_8 = 1 goto PSAQ\_10] [ELSEIF BControlCard.IB\_R = 1 goto PSAQ\_11] [ELSE goto WebCATIBack Block]

**Name:** PSAQ\_10 **SAS Name:** PSAQ\_10 **Universe Description:**

### **Question Text:** One idea that has been proposed to shorten the length of the interview is to give people the option of sharing their electronic expenditure records with us ahead of time. This would allow us to ask fewer questions over the phone.

Imagine that you are contacted to participate in a similar survey in the future. If you could be assured that your data would remain secure and confidential, how willing would you be to share information from your online accounts or other personal finance software for the purposes of this survey?

Would you say that you would be very willing to share that information, somewhat willing, not very willing, or not at all willing?

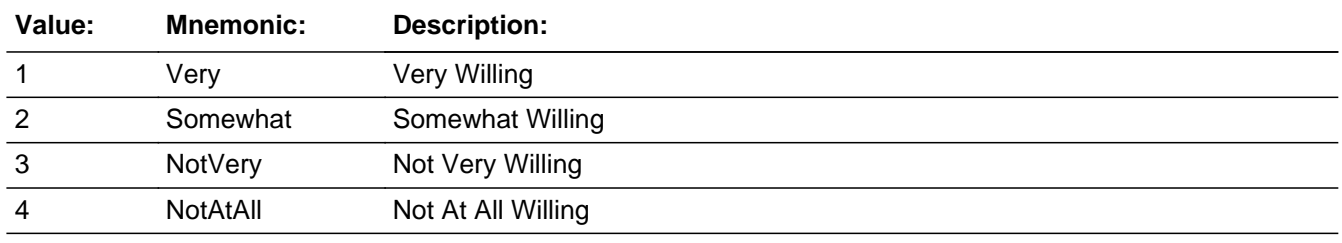

### **Answer List:** TPSAQ 10

**Skip Instructions:** [goto PSAQ\_11]

### **Name:** PSAQ\_11 **SAS Name:** PSAQ\_11 **Universe Description:**

**Question Text:** Thinking back to the Information Booklet that you received, did you use the Booklet to prepare in advance for today's interview - for example, to help you gather information about your household expenses?

#### **Answer List:** Tyesno

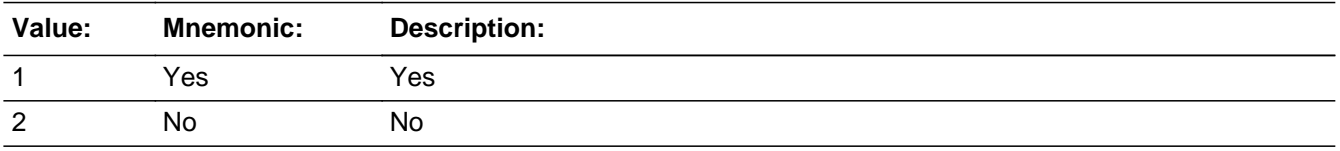

**Skip Instructions:** <1> [goto PSAQ\_11A] <2> [goto PSAQ\_11D] <D,R> [goto BlkWebCATIBack Block]

**Name:** PSAQ\_11a **SAS Name:** PSAQ\_11a **Universe Description:**

**Question Text:** Did you refer to the Information Booklet during today's interview?

**Answer List:** Tyesno

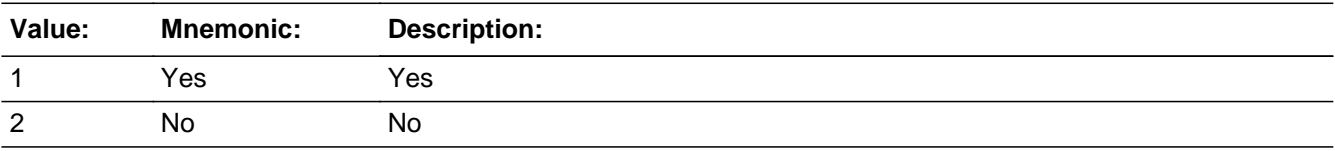

**Skip Instructions:** <1> [goto PSAQ\_11B] <2, RF> [goto PSAQ\_11D]

**Name:** PSAQ\_11B **SAS Name:** PSAQ\_11B **Universe Description:**

> **Question Text:** During today's interview, did you follow along in the booklet as the questions were read, or did you look at examples only when the meaning of the question was unclear?

**Answer List:** TPSAQ\_11B

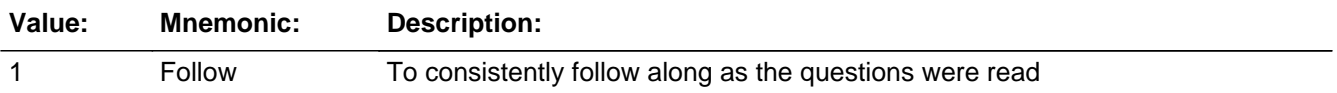

**Skip Instructions:** [goto PSAQ\_11C]

**Name:** PSAQ\_11C **SAS Name:** PSAQ\_11C **Universe Description:**

> **Question Text:** Did you use the Information Booklet in any other way to help you answer the questions I asked today?

**Answer List:** Tyesno

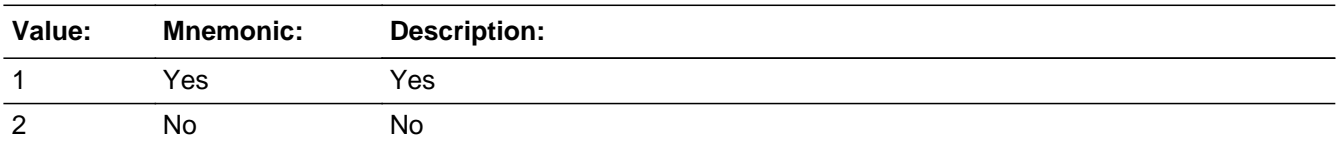

**Skip Instructions:** <1> [goto PSAQ\_11C\_SP] <2,R> [Exit block and goto the WebCATIBack Block]

**Name:** PSAQ\_11C\_SP **SAS Name:** PSAQ\_11C\_SP **Universe Description:**

**Question Text:** In what way did you use it?

 Enter the respondent's verbatim response if he/she does more than simply repeat one of the given response options.

 Enter 99 if respondent only repeats response options and provides no additional comments.

**Skip Instructions:** [Exit block and goto the WebCATIBack Block]

**Name:** PSAQ\_11D **SAS Name:** PSAQ\_11D **Universe Description:**

**Question Text:** Was there a particular reason you didn't use the Information Booklet today?

**Answer List:** TPSAQ\_11D

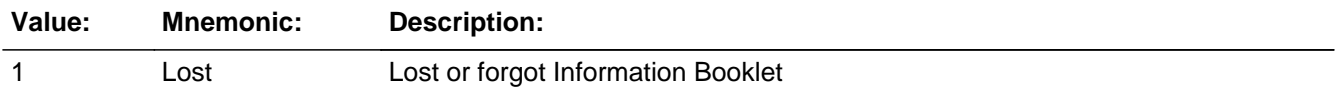

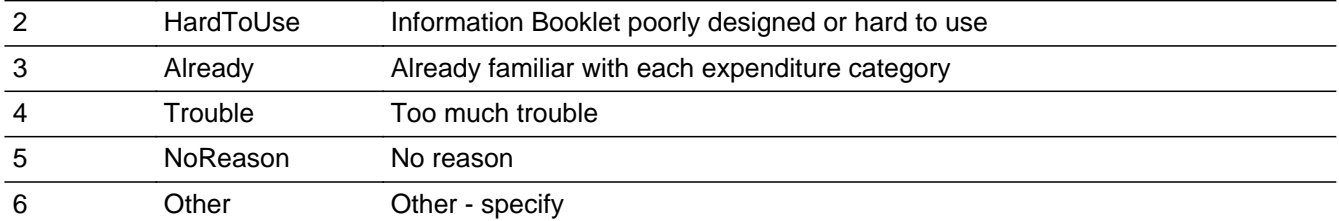

**Skip Instructions:** <1-5,D,R> [Exit block and goto the BlkWebCATIBack Block] <6> [goto PSAQ\_11D\_SP]

**Name:** PSAQ\_11D\_SP **SAS Name:** PSAQ\_11D\_SP **Universe Description: Question Text:** Enter the respondent's verbatim response if he/she does more than simply repeat one of the given response options. Enter 99 if respondent only repeats response options and provides no additional comments.

**Skip Instructions:** [Exit block and goto the WebCATIBack Block]